## **Coloriage magique : colorie les cases selon la consigne.**

Colorie en jaune les cases qui contiennent un nom (en gras).

Colorie en rouge les cases qui contiennent un déterminant (en gras).

Colorie en bleu les cases qui contiennent un adjectif (en gras).

Colorie en vert les cases qui contiennent un complément de nom (en gras).

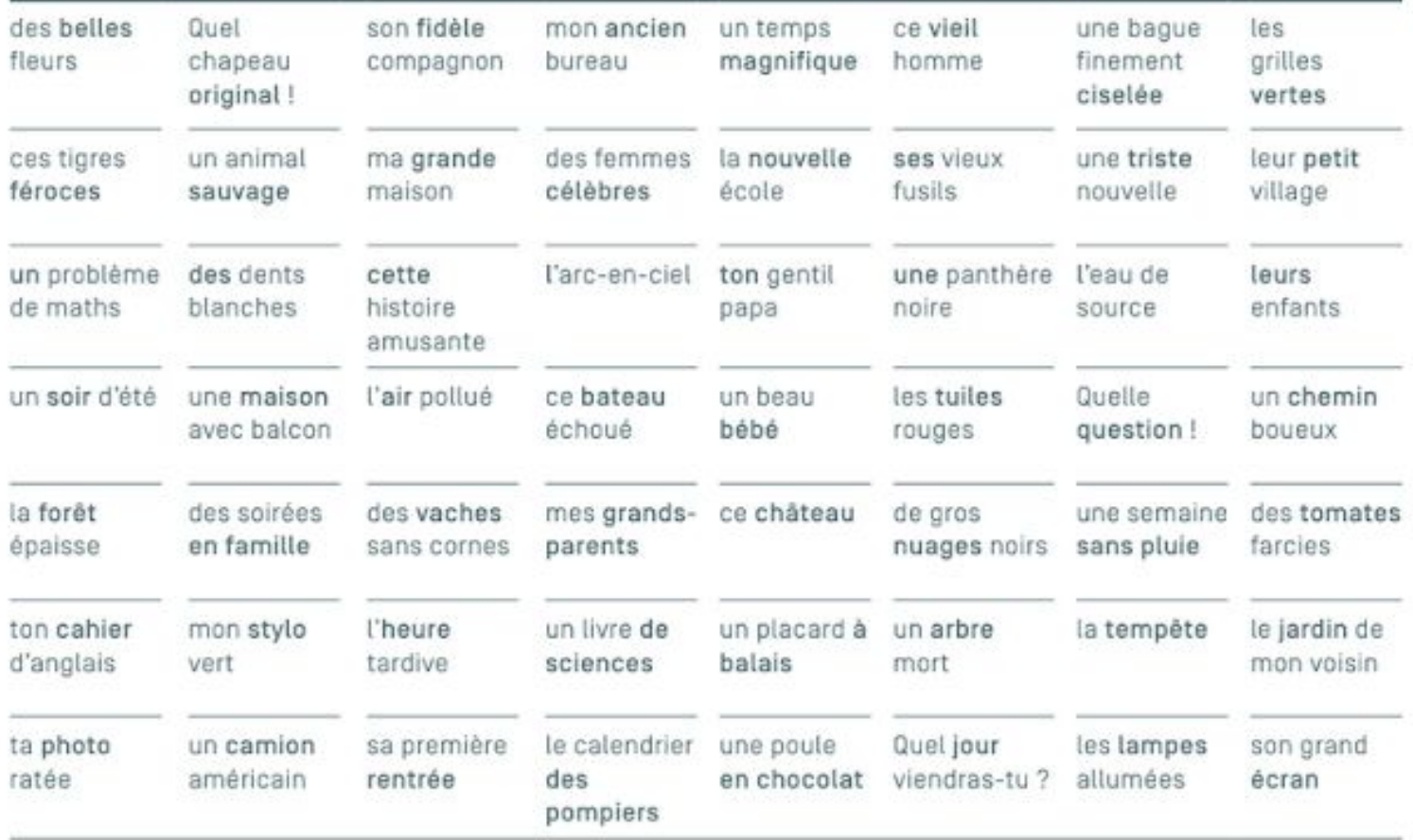